#### Keynote Talk at Hainan University (海南大学)

NorNet at Hainan University in 2021: From Simulations to Real-World Internet Measurements for Multi-Path Transport Research

A Remote Presentation Thomas Dreibholz (托马斯博士)

Simula Metropolitan Centre for Digital Engineering

3 Jernulary 202

[ simula . research laboratory ]

#### Contents

- About Norway and the Simula Research Laboratory
- From TCP to Multi-Path Transport
- Simulations
- Lab Setups and Internet Setups
- The NorNet Testbed
- Conclusion
- Literature

## Overview: About Norway and the Simula Research Laboratory

- About Norway and the Simula Research Laboratory
- From TCP to Multi-Path Transport
- Simulations
- Lab Setups and Internet Setups
- The NorNet Testbed
- Conclusion
- Literature

# Where is Norway?

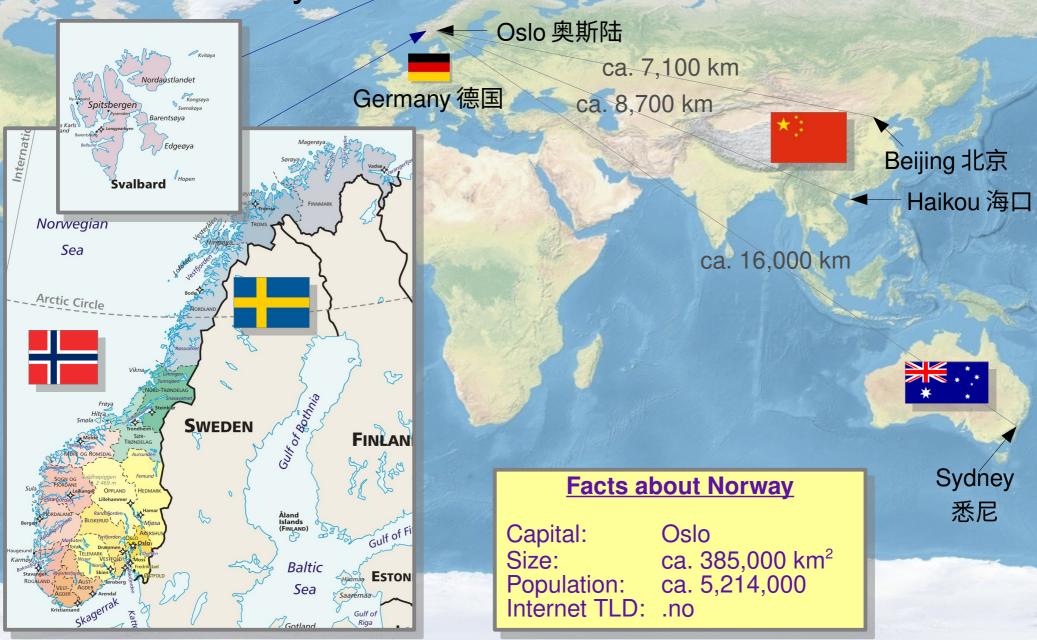

[ simula . research laboratory ]

# The Kingdom of Norway (Kongeriket Norge) 😿

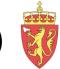

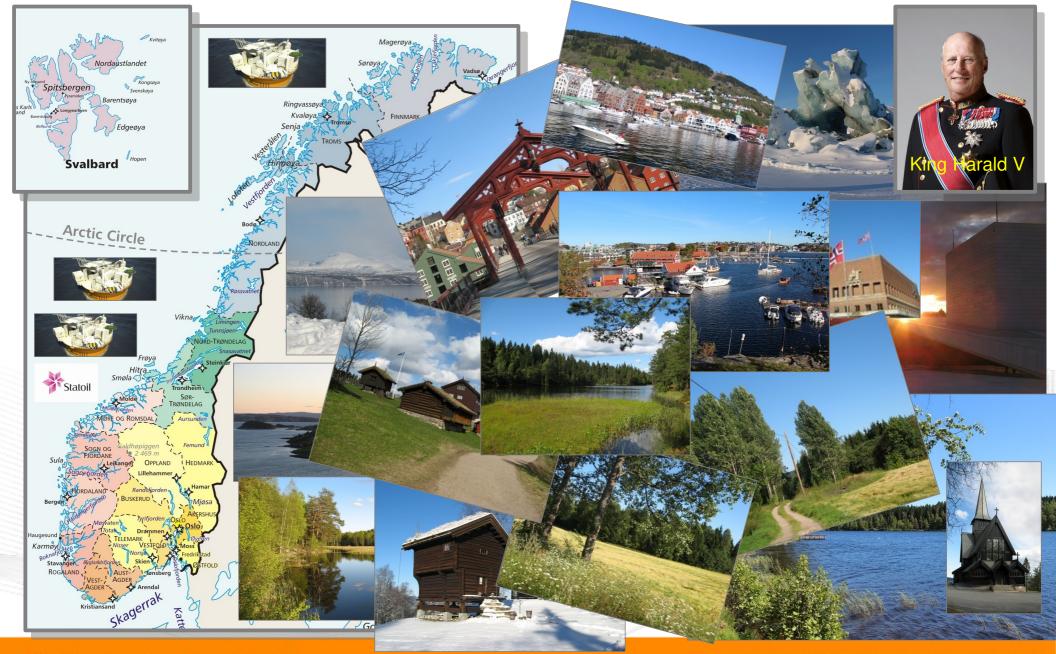

[ simula . research laboratory ]

- by thinking constantly about it

# The Simula Research Laboratory

- Located in Oslo and Fornebu
- Public limited company
  - Non-profit research organisation
  - Ca. 200 people from all over the world
- Research groups
  - Scientific Computing
  - Software Engineering
  - Resilient Networks and Applications (also part of OsloMet, the new Oslo Metropolitan University)
- Norway's leading place for computer science research

#### [ simula . research laboratory ]

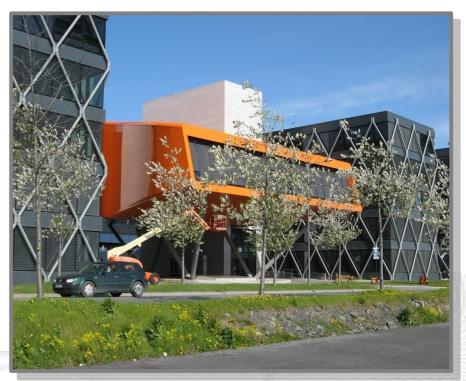

#### Visit https://www.simula.no for further information!

## Overview: From TCP to Multi-Path Transport

- About Norway and the Simula Research Laboratory
- From TCP to Multi-Path Transport
- Simulations
- Lab Setups and Internet Setups
- The NorNet Testbed
- Conclusion
- Literature

## "Classic" Internet Communication

• Example: World-Wide Web

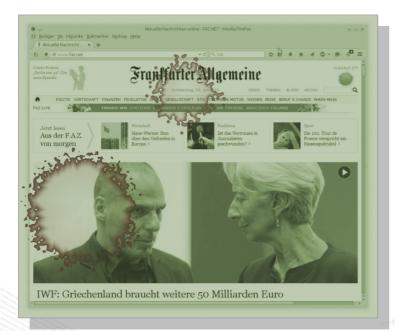

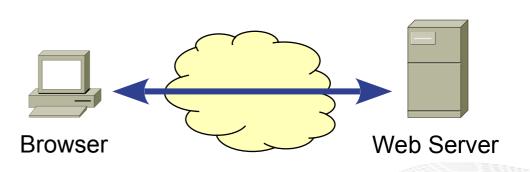

- Client ↔ Server Communication
  - 1 network interface per device  $\rightarrow$  1 **IPv4** address
  - Communication with Transmission Control Protocol (TCP)

## The Current and Future Internet: The Big Picture

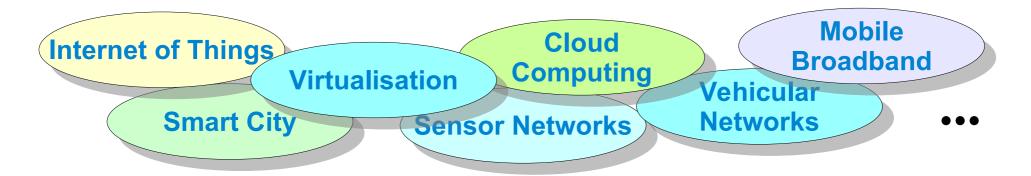

- IPv6
  - Devices are frequently IPv4/IPv6 dual stack
  - Usually multiple addresses per interface
- Mobility  $\rightarrow$  address change
- Devices with multiple interfaces
  - Router
  - **Smartphone** (LTE/UMTS, WLAN, Bluetooth?)
  - Laptop (Ethernet, WLAN, LTE/UMTS?)

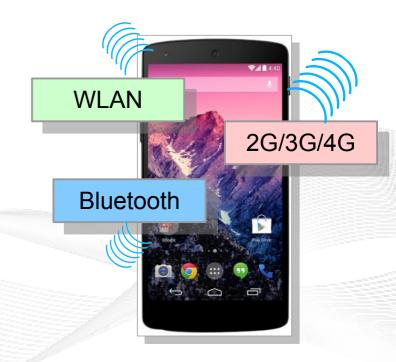

## Multi-Homing and Multi-Path Transport

- Multi-Homing
  - Multiple interfaces (addresses)
  - Redundancy →
     Communication even when some paths fail
- Multi-Path Transport
  - Also utilise paths <u>simultaneously</u>
     → better throughput
  - MPTCP: Multi-Path TCP
  - **CMT-SCTP:** Concurrent Multi-Path Transfer for SCTP

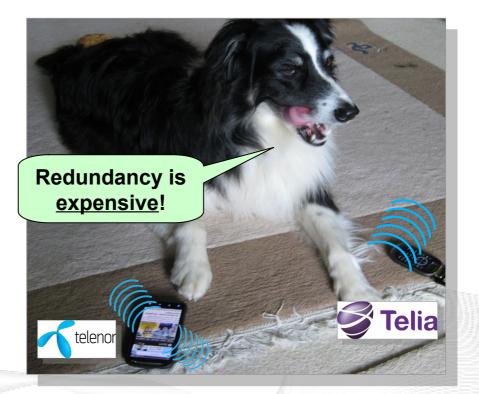

SCTP: Stream Control Transmission Protocol TCP: Transmission Control Protocol

#### Hot topic in research and standardisation!

# Multi-Path Transport with MPTCP and CMT-SCTP

- Subflow  $\leftrightarrow$  path
- Fairness
  - Paths may overlap (fully or partially)
- Scheduling
  - Different path characteristics
    - Bandwidth
    - Latency and jitter
    - Packet loss

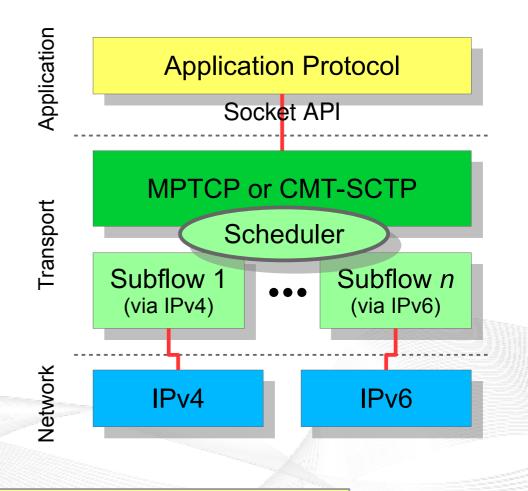

#### Complex system $\rightarrow$ analyses are necessary!

## Overview: Simulations

- From TCP to Multi-Path Transport
- Simulations
- Lab Setups and Internet Setups
- The NorNet Testbed
- Conclusion
- Literature

## Research (1) – The Beginning: Simulations

- SCTP in OMNeT++
  - SCTP extensions
  - Application model "NetPerfMeter"
- Open Source
  - Mostly part of the OMNeT++ INET Framework
  - Some parts still need merging

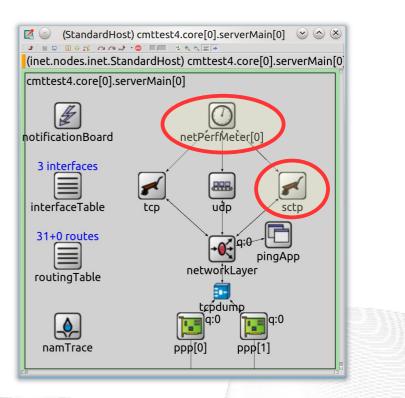

(Core) cmttest4.core[0]

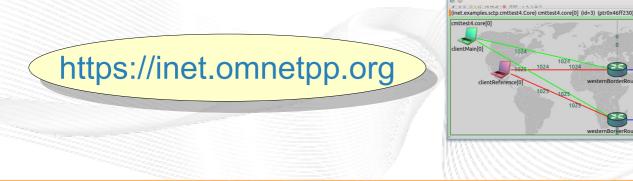

- by thinking constantly about it

000

Zoom: 2.14

[ simula . research laboratory ]

## Challenge: CMT-SCTP over Dissimilar Paths

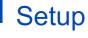

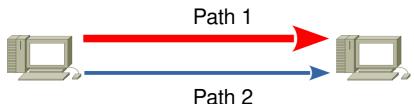

- 2 paths;
  100 Mbit/s, 1 ms, 0% packet loss
- Saturated sender
- Bandwidth variation on path 2
- Simulation results
  - SCTP, primary path via Path 1
  - SCTP, primary path via Path 2
  - Expected for CMT-SCTP
  - Original CMT-SCTP

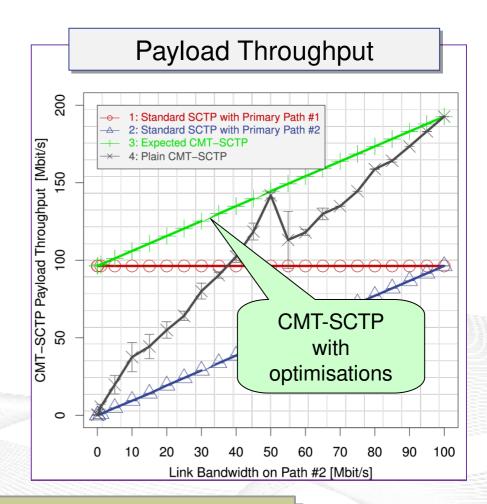

Lesson learned: interaction among mechanisms

# Efficient CMT-SCTP over Dissimilar Paths

- **Complexity** due to **interaction** of different mechanisms
  - Congestion control
  - Management of send and receive buffers
  - Handling of retransmissions
  - Acknowledgement mechanism
  - Options for message delivery (in-sequence? lossless?)

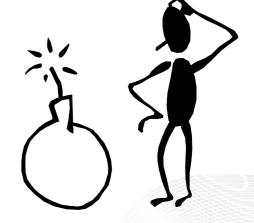

Need for a lot of research

How "good" are the simulations? Comparison to real system!

## Overview: Lab Setups and Internet Setups

- About Norway and the Simula Research Laboratory
- From TCP to Multi-Path Transport
- Simulations
- Lab Setups and Internet Setups
- The NorNet Testbed
- Conclusion
- Literature

## Research (2) – The Next Step: Lab Setup

- Surprisingly big effort:
  - Strange effects of cheap network components: *"It's only cheap on the paper!*"
  - Debugging of SCTP in FreeBSD
- But valuable:
  - The simulations were useful!
  - Bugfixes for the FreeBSD community
  - Open Source software "NetPerfMeter"
  - Learning effects and new ideas!

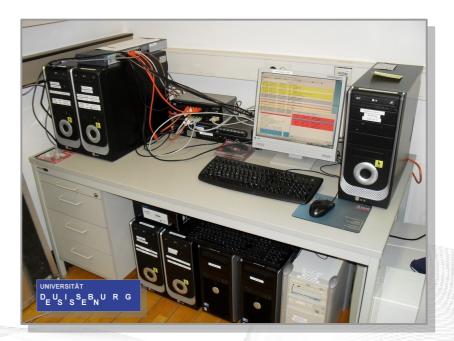

#### <u>Internet</u> protocols $\rightarrow$ testbed in the Internet!

#### Research (3) – Real Internet: 3 Cities and 2 Continents

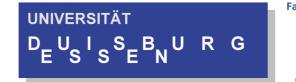

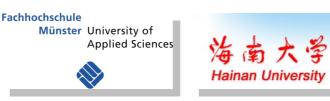

- 3 connected lab setups
  - Establishment of an international cooperation
  - Essen, Burgsteinfurt (FH Münster), Haikou 海口 (Hainan University)
- Very interesting scenario:
  - CMT-SCTP and MPTCP evaluation
  - Very different path characteristics  $\rightarrow$  Ideas for further experiments

#### Many new ideas!

Now really big: NorNet testbed!

## The NorNet Testbed

- NorNet Core
  - Cable, up to 4 providers, IPv4+IPv6 (fibre, "consumer-grade" DSL, etc.)
  - Hosts for virtual machines
  - 22 locations (11 in Norway, 11 abroad)
  - [ simula . research laboratory ]
- NorNet Edge
  - Embedded system "Ufoboard"
  - Up to 4x 2G/3G/4G, 1x CDMA, 1x Ethernet
  - Hundreds of locations (in Norway)

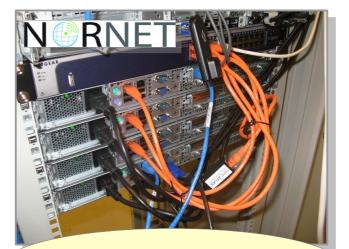

https://www.nntb.no

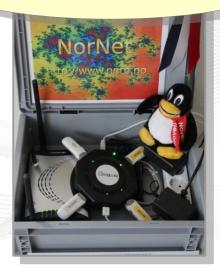

### Overview: The NorNet Testbed

- About Norway and the Simula Research Laboratory
- From TCP to Multi-Path Transport
- Simulations
- Lab Setups and Internet Setups
- The NorNet Testbed
- Conclusion
- Literature

## Goals of the NorNet Project

- Building up a **realistic** multi-homing testbed
- Wired and wireless
  - Wired  $\rightarrow$  "NorNet Core"
  - Wireless  $\rightarrow$  "NorNet Edge"
- Perform research with the testbed!

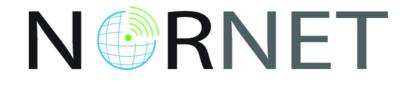

#### How to get a *realistic* testbed?

## Idea: Distribution of NorNet over whole Norway

- Challenging topology:
  - Large distances
  - A few "big" cities, many large rural areas
  - Svalbard:
    - Interesting location
    - Many polar research institutions
- Deployment:
  - Core: 11 sites in Norway +
     CN, DE, SE, US, KR, AU, FR
  - Edge: hundreds of nodes in Norway

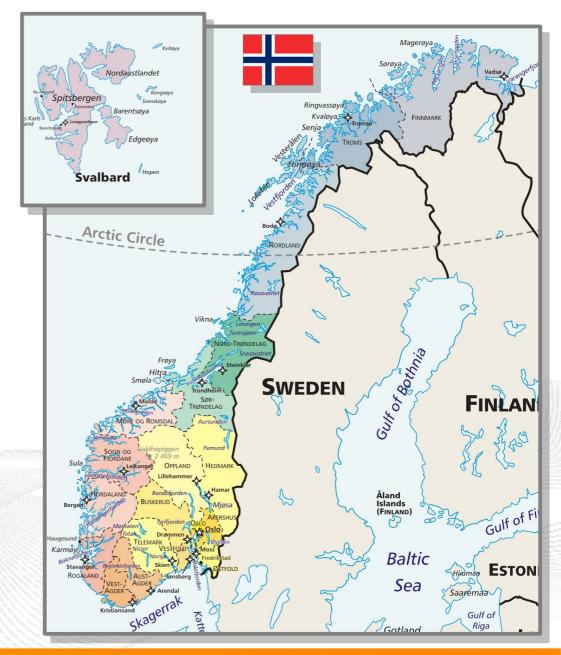

#### Overview: The NorNet Testbed: NorNet Core

- About Norway and the Simula Research Laboratory
- From TCP to Multi-Path Transport
- Simulations
- Lab Setups and Internet Setups
- The NorNet Testbed
  - NorNet Core
  - NorNet Edge
- Conclusion
- Literature

# Idea for NorNet Core: Tunnelling

- Researchers require control over used ISP interfaces
  - Which outgoing (local site) interface
  - Which incoming (remote site) interface
- Idea: Tunnels among sites
  - Router at site A: IPs A<sub>1</sub>, A<sub>2</sub>, A<sub>3</sub>
  - Router at site B: IPs B<sub>1</sub>, B<sub>2</sub>
  - IP tunnel for each combination:  $A_1 \leftrightarrow B_1, A_1 \leftrightarrow B_2, A_2 \leftrightarrow B_1, A_2 \leftrightarrow B_2, A_3 \leftrightarrow B_1, A_3 \leftrightarrow B_2$
  - Fully-connected tunnel mesh among NorNet Core sites
  - Each site's router (called **tunnelbox**) maintains the tunnels
    - Static tunnels
    - NorNet-internal addressing and routing over tunnels

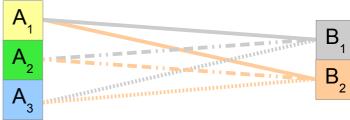

#### Address Assignment

- NorNet-internal address spaces:
  - Private NorNet-internal IPv4 "/8" address space (NAT to outside)
  - Public NorNet-internal IPv6 "/48" address space
- Systematic address assignment:
  - IPv4: 10.<*Provider ID*>.<*Site ID*>.<*Node ID*>/24 per site
  - IPv6: 2001:700:4100:<*PP*><*SS*>::<*NN*>/64 (*PP*=Provider ID; *SS*=Site ID; *NN*=Node ID)
- NorNet-internal DNS setup including reverse lookup

#### Make it as easy as possible to keep the overview!

# A NorNet Core Site Deployment

A usual NorNet Core site:

- 1x switch
- 4x server
  - 1x tunnelbox
  - 3x research systems
- At least two ISP connections
  - Research network provider
  - Other providers
- IPv4 and IPv6 (if available)

Additional researcher-provided sites:

- Varying configurations
- VM setups, powerful servers, "retro-style" PCs ...

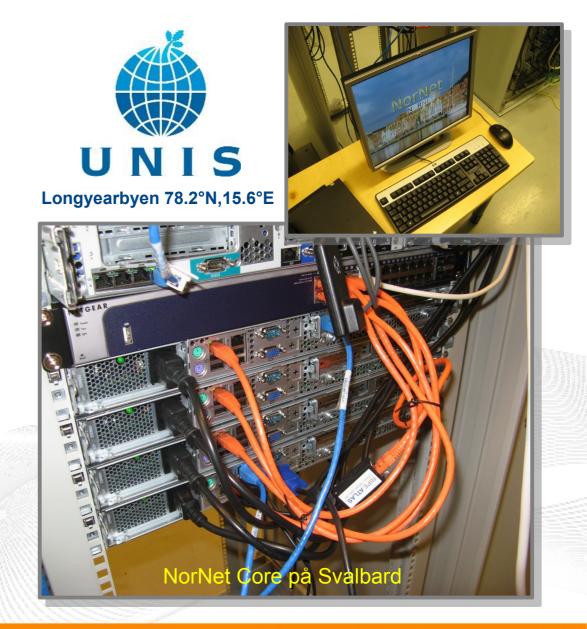

## NorNet Core Site Deployment Status (January 2021)

| Simula Research Laboratory            | Uninett                                                                                                    | Kvantel                                                                                                    | Telenor                                                                                                    | PowerTech                                                                                                    |
|---------------------------------------|----------------------------------------------------------------------------------------------------|----------------------------------------------------------------------------------------------------|----------------------------------------------------------------------------------------------------|----------------------------------------------------------------------------------------------------|
| Universitetet i Oslo                  | Uninett                                                                                                    | Broadnet                                                                                                    | PowerTech                                                                                                    |                                                                                                    |
| Høgskolen i Gjøvik                    | Uninett                                                                                                    | PowerTech                                                                                                    |                                                                                                    |                                                                                                    |
| Universitetet i Tromsø                | Uninett                                                                                                    | Telenor                                                                                                    | PowerTech                                                                                                    |                                                                                                    |
| Universitetet i Stavanger             | Uninett                                                                                                    | Altibox                                                                                                    | PowerTech                                                                                                    |                                                                                                    |
| Universitetet i Bergen                | Uninett                                                                                                    | BKK                                                                                                    |                                                                                                    |                                                                                                    |
| Universitetet i Agder                 | Uninett                                                                                                    | PowerTech                                                                                                    |                                                                                                    |                                                                                                    |
| Universitetet på Svalbard             | Uninett                                                                                                    | Telenor                                                                                                    |                                                                                                    |                                                                                                    |
| Universitetet i Trondheim             | Uninett                                                                                                    | PowerTech                                                                                                    |                                                                                                    |                                                                                                    |
| Høgskolen i Narvik                    | Uninett                                                                                                    | Broadnet                                                                                                    | PowerTech                                                                                                    |                                                                                                    |
| · · · · · · · · · · · · · · · · · · · | Uninett                                                                                                    |                                                                                                    |                                                                                                    |                                                                                                    |
| Karlstads Universitet                 | SUNET                                                                                                    |                                                                                                    |                                                                                                    |                                                                                                    |
| Universität Kaiserslautern            | DFN                                                                                                    |                                                                                                    |                                                                                                    |                                                                                                    |
| Universität Duisburg-Essen            | DFN                                                                                                    |                                                                                                    |                                                                                                    |                                                                                                    |
|                                       | CERNET                                                                                                    | China Unicom                                                                                                    |                                                                                                    |                                                                                                    |
| The University of Kansas              | KanREN                                                                                                    |                                                                                                    |                                                                                                    |                                                                                                    |
| Korea University 고려대학교                | KREONET                                                                                                    | IPv4 and IPv6                                                                                                    |                                                                                                    |                                                                                                    |
| HAW Hamburg                           | DFN                                                                                                    | IPv4 only (ISP without IPv6 support )                                                                                                    |                                                                                                    |                                                                                                    |
| Technische Universität Darmstadt      | DFN                                                                                                    | IPv4 only (site's network without IPv6 support)                                                                                                    |                                                                                                    |                                                                                                    |
| Lab. Informatique Grenoble            | RENATER                                                                                                    | ISP negotiation in progress                                                                                                    |                                                                                                    |                                                                                                    |
| New York University                   | Lightower                                                                                                    |                                                                                                    |                                                                                                    |                                                                                                    |
| Haikou Cg. of Econ. 海口经济学院            | China Telecom                                                                                                    | CERNET                                                                                                    |                                                                                                    |                                                                                                    |
| National ICT Australia (NICTA)        | AARNet                                                                                                    |                                                                                                    |                                                                                                    |                                                                                                    |
|                                       | Universitetet i OsloHøgskolen i GjøvikUniversitetet i TromsøUniversitetet i StavangerUniversitetet i BergenUniversitetet i AgderUniversitetet på SvalbardUniversitetet i TrondheimHøgskolen i NarvikOslo Metropolitan UniversityKarlstads UniversitetUniversität KalserslautemUniversität Duisburg-EssenHainan University of KansasKorea University 고려대학교HAW HamburgTechnische Universität DarmstadtLab. Informatique GrenobleNew York UniversityHaikou Cg. of Econ. 海口经济学院 | Universitetet i OsloUninettHøgskolen i GjøvikUninettUniversitetet i TromsøUninettUniversitetet i StavangerUninettUniversitetet i BergenUninettUniversitetet i AgderUninettUniversitetet jå SvalbardUninettUniversitetet i TrondheimUninettUniversitetet i TrondheimUninettUniversitetet i TrondheimUninettUniversitetet i TrondheimUninettKarlstads UniversitetSUNETOnversität Duisburg-EssenDFNUniversität Duisburg-EssenDFNHainan University 海南大学CERNETThe University 고려대학교KREONETHAW HamburgDFNTechnische Universität DarmstadtDFNLab. Informatique GrenobleRENATERNew York UniversityLightowerHaikou Cg. of Econ. 海口经济学院China Telecom | Universitetet i OsloUninettBroadnetHøgskolen i GjøvikUninettPowerTechUniversitetet i TromsøUninettTelenorUniversitetet i StavangerUninettAltiboxUniversitetet i StavangerUninettBKKUniversitetet i BergenUninettBKKUniversitetet i AgderUninettPowerTechUniversitetet jå SvalbardUninettPowerTechUniversitetet jå SvalbardUninettPowerTechUniversitetet i TrondheimUninettPowerTechHøgskolen i NarvikUninettBroadnetOslo Metropolitan UniversityUninettBroadnetValstads UniversitetSUNETUniversitet KatserslautenUniversität Duisburg-EssenDFNHainan University 海南大学Hainan University 河려대학교KREONETIPv4 and IPv4Korea University 고려대학교KREONETIPv4 and IPv4HAW HamburgDFNIPv4 only (ISITechnische Universität DarmstadtDFNIPv4 only (ISINew York UniversityLightowerISP negotiationHaikou Cg. of Econ. 海口经济学院China TelecomCERNET | Universitetet i OsloUninettBroadnetPowerTechHøgskolen i GjøvikUninettPowerTechUniversitetet i TromsøUninettTelenorPowerTechUniversitetet i StavangerUninettAltiboxPowerTechUniversitetet i BergenUninettBKKItiboxPowerTechUniversitetet i AgderUninettPowerTechItiboxItiboxUniversitetet j AsvalbardUninettPowerTechItiboxUniversitetet j SvalbardUninettTelenorItiboxUniversitetet i TrondheimUninettPowerTechItiboxHøgskolen i NarvikUninettBroadnetPowerTechOslo Metropolitan UniversityUninettBroadnetPowerTechUniversitat Duisburg-EssenDFNItiboxItiboxHainan University 河南大学CERNETChina UnicomItiboxKorea University 고리대학교KREONETIPv4 and IPv6IPv4 only (ISP without IPv6 suppHAW HamburgDFNIPv4 only (site's network withoutISP negotiation in progressNew York UniversityLightowerISP negotiation in progressNew York UniversityLightowerISP negotiation in progress |

https://www.nntb.no/pub/nornet-configuration/NorNetCore-Sites.html

# Some Site Statistics (January 2021)

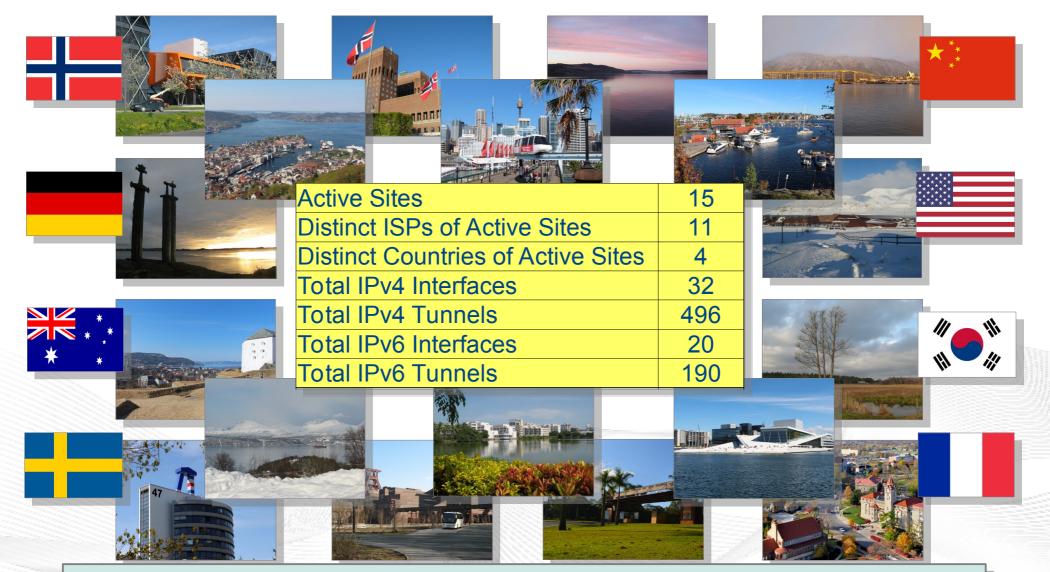

https://www.nntb.no/pub/nornet-configuration/NorNetCore-Sites.html

[ simula . research laboratory ]

- by thinking constantly about it

## Remote Systems

#### -30°C Longyearbyen

#### Our servers may be really <u>remote</u>!

The "road" to Longyearbyen på Svalbard, 78.2°N

[ simula . research laboratory ]

1 Statist

- by thinking constantly about it

## Virtualisation

#### *"Anything that can go wrong, will go wrong."* [Murphy's law]

- Experimentation software is experimental
- How to avoid software issues making a remote machine unusable?
- Idea: virtualisation
  - Lightweight, stable software setup: Ubuntu Server 18.04 LTS
  - KVM (Kernel-based Virtual Machine)
  - Other software runs in VMs:
    - Tunnelbox VM on physical server #1
    - 2 LXC-based research node VMs on physical servers #2 to #4

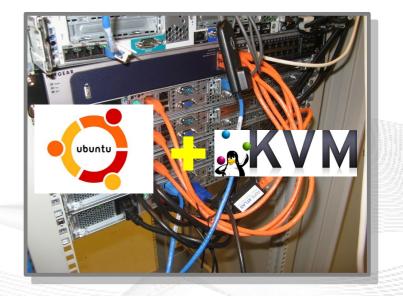

- In case of problem: manual/automatic restart or reinstall of VM

#### You may use NorNet Core, too!

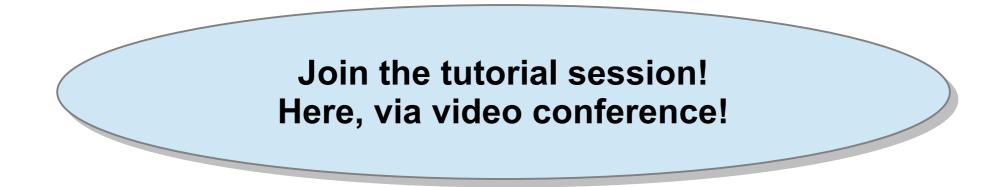

- Contents:
  - Get access to NorNet Core
  - User and slice management
  - Access to slices
  - Using and configuring slivers with own software
  - How to make use of multi-homing?

#### Overview: The NorNet Testbed: NorNet Edge

- About Norway and the Simula Research Laboratory
- From TCP to Multi-Path Transport
- Simulations
- Lab Setups and Internet Setups
- The NorNet Testbed
  - NorNet Core
  - NorNet Edge
- Conclusion
- Literature

## NorNet Edge – Wireless Network Conditions at Heterogeneous Locations

#### NorNet Edge needs to cover many locations!

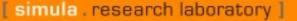

Minut also

- by thinking constantly about it

## NorNet Edge Nodes

#### Solution: embedded systems instead of servers!

Ufoboard:

- Custom-made for NorNet
- Based on off-the-shelf smartphone board (Samsung Galaxy S)
- 1 GHz ARM Cortex-A8 CPU
- 512 MiB RAM
- 16-32 GB disk (SD card)
- 7 USB ports + Ethernet port
- Debian Linux 7.6 ("Wheezy")

NGRNE]

## The NorNet Edge Box: Ready for Deployment

#### Box contents:

- Ufoboard
- Up to 4x USB UMTS or LTE:
  - Telenor, Telia,
  - Network Norway, Tele2
- 1x ICE CDMA mobile broadband
- 1x Ethernet
- 1x WLAN (optional)
- Power supplies
- Handbook

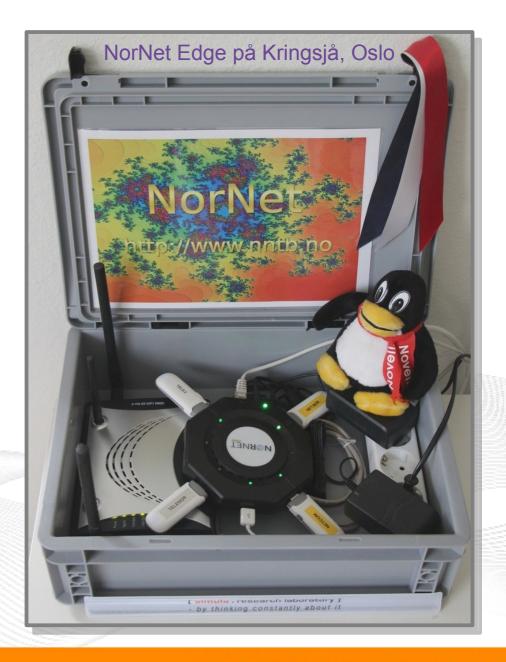

# Live Visualisation of NorNet Edge (1)

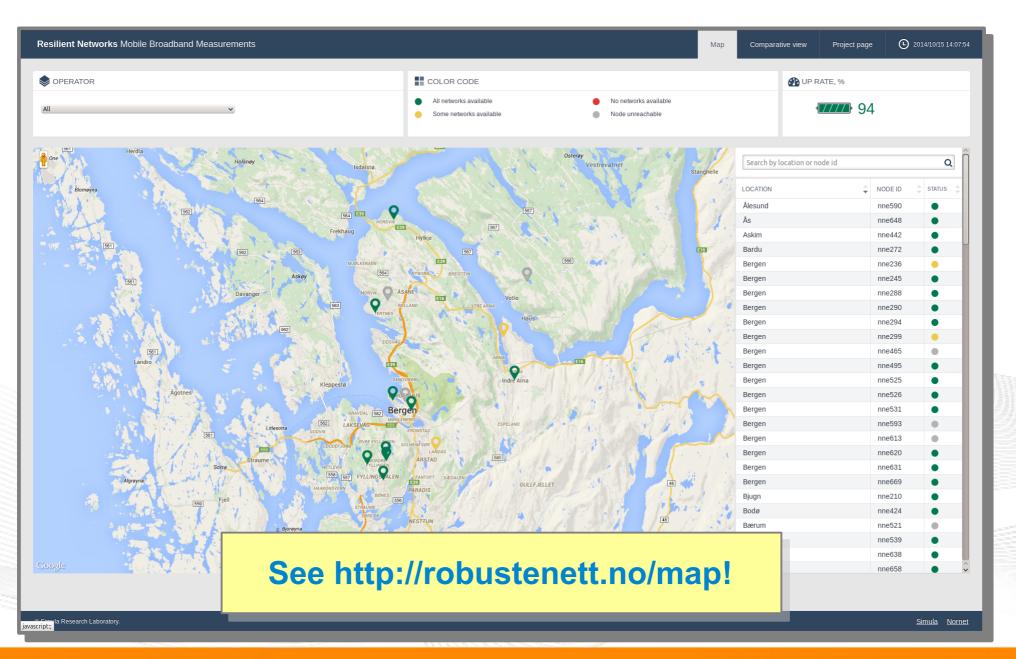

[ simula . research laboratory ]

- by thinking constantly about it

#### Live Visualisation of NorNet Edge (2): Real-Time Data and Statistics Database

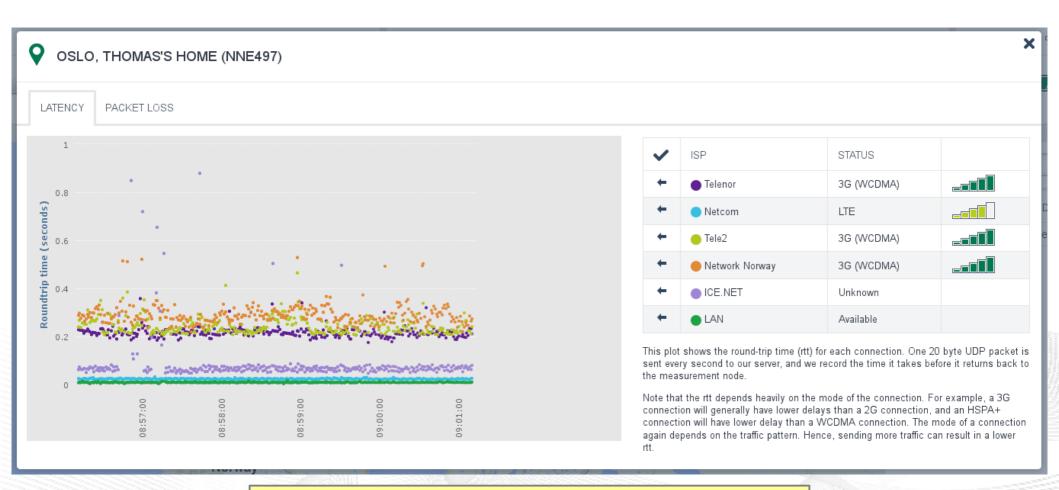

#### See http://robustenett.no/map!

[ simula . research laboratory ]

- by thinking constantly about it

## Overview: Conclusion

- About Norway and the Simula Research Laboratory
- From TCP to Multi-Path Transport
- Simulations
- Lab Setups and Internet Setups
- The NorNet Testbed
- Conclusion
- Literature

## **Conclusion and Future Work**

*"The road to hell is paved with unused testbeds."* [James P. G. Sterbenz]

- The NorNet Core testbed is ready for experiments!
  - Do <u>you</u> have experiment ideas?  $\rightarrow$  Talk to us!
- Future work:
  - NorNet Core
    - Additional sites, more IPv6 endpoints
    - OpenStack support → MELODIC project
  - NorNet Edge
    - 5G support  $\rightarrow$  5G-VINNI project

## Visit https://www.nntb.no for further information!

N

"NorNet wants to be a building block of the railroad to heaven" ...

... and not be another unused testbed that paves the road to hell!

[ simula . research laboratory ]

They all it

- by thinking constantly about it

## Overview: Literature

- About Norway and the Simula Research Laboratory
- From TCP to Multi-Path Transport
- Simulations
- Lab Setups and Internet Setups
- The NorNet Testbed
- Conclusion
- Literature

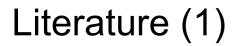

- P. D.; Becke, N.; J. R.; **P**.; M.; Dreibholz, T.; Ekiz, lyengar. Natarajan, R. R.; Tüxen, Amer. Stewart, Load Sharing for the Stream Control Transmission Protocol (SCTP)" (TXT, 62 KiB), IETF, Individual Submission, Internet Draft draft-tuexen-tsvwg-sctpmultipath-20, July 28, 2020.
- Dreibholz, T.; Ferlin, S.; Alay, Ö.; Elmokashfi, A. M.; Livadariu, I. A.; Zhou, X.: "MPTCP Experiences in the NorNet Testbed" (TXT, 26 KiB), IETF, Individual Submission, Internet Draft draft-dreibholz-mptcp-nornet-experience-05, December 3, 2019.
- **Dreibholz, T.:** "NorNet at Hainan University: Getting Started with NorNet Core" (PDF, 7286 KiB), Tutorial at Hainan University, College of Information Science and Technology (CIST), Haikou, Hainan/People's Republic of China, April 16, 2019.
- Luo, Y.; Zhou, X.; Dreibholz, T.; Kuang, H.: "A Real-Time Video Streaming System over IPv6+MPTCP Technology" (PDF, 212 KiB), Proceedings of the 1st International Workshop on Recent Advances for Multi-Clouds and Mobile Edge Computing (M2EC) in conjunction with the 33rd International Conference on Advanced Information Networking and Applications (AINA), pp. 1007–1019, DOI 10.1007/978-3-030-15035-8\_99, ISBN 978-3-030-15034-1, Matsue, Shimane/Japan, March 27, 2019.
- Hong, J.; Dreibholz, T.; Schenkel, J. A.; Hu, J. A.: "An Overview of Multi-Cloud Computing" (PDF, 109 KiB), Proceedings of the 1st International Workshop on Recent Advances for Multi-Clouds and Mobile Edge Computing (M2EC) in conjunction with the 33rd International Conference on Advanced Information Networking and Applications (AINA), pp. 1055–1068, DOI 10.1007/978-3-030-15035-8\_103, ISBN 978-3-030-15034-1, Matsue, Shimane/Japan, March 27, 2019.
- Dreibholz, T.; Mazumdar, S.; Zahid, F.; Taherkordi, A.; Gran, E. G.: "Mobile Edge as Part of the Multi-Cloud Ecosystem: A Performance Study" (PDF, 9966 KiB), Proceedings of the 27th Euromicro International Conference on Parallel, Distributed and Network-Based Processing (PDP), pp. 59–66, DOI 10.1109/EMPDP.2019.8671599, ISBN 978-1-7281-1644-0, Pavia, Lombardia/Italy, February 13, 2019.
- **Dreibholz, T.:** "NorNet at the University of Sydney: From Simulations to Real-World Internet Measurements for Multi-Path Transport Research" (PDF, 17078 KiB), Invited Talk at University of Sydney, Sydney, New South Wales/Australia, January 10, 2019.
- Tan, Q.; Yang, X.; Zhao, L.; Zhou, X.; Dreibholz, T.: "A Statistic Procedure to Find Formulae for Buffer Size in MPTCP" (PDF, 1747 KiB), Proceedings of the 3rd IEEE Advanced Information Technology, Electronic and Automation Control Conference (IAEAC), pp. 900–907, DOI 10.1109/IAEAC.2018.8577570, ISBN 978-1-5386-4509-3, Chongqing/People's Republic of China, October 13, 2018.
- K.; Dreibholz. T.: X.: Y.; Cheng. X.; Q.: . Wang, Zhou, Fu, F.; Tan, Tan. On the Path Management of Multi-Path TCP in Internet Scenarios based on the NorNet Testbed" (PDF, 379 KiB), Proceedings of the IEEE International Conference on Advanced Information Networking and Applications (AINA), pp. 1-8, DOI 10.1109/AINA.2017.29, ISBN 978-1-5090-6028-3, Taipei, Taiwan/ People's Republic of China, March 27, 2017.
- Zhou, F.; Dreibholz, T.; Zhou, X.; Fu, F.; Tan, Y.; Gan, Q.: "The Performance Impact of Buffer Sizes for Multi-Path TCP in Internet Setups" (PDF, 1006 KiB), Proceedings of the IEEE International Conference on Advanced Information Networking and Applications (AINA), pp. 9–16, DOI 10.1109/AINA.2017.26, ISBN 978-1-5090-6028-3, Taipei, Taiwan/People's Republic of China, March 27, 2017.

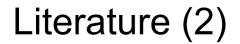

- Fu, F.; Zhou, X.; Dreibholz, T.; Wang, K.; Zhou, F.; Gan, Q.: "Performance Comparison of Congestion Control Strategies for Multi-Path TCP in the NorNet Testbed" (PDF, 172 KiB), Proceedings of the 4th IEEE/CIC International Conference on Communications in China (ICCC), pp. 607–612, DOI 10.1109/ICCChina.2015.7448667 , ISBN 978-1-5090-0243-6, Shenzhen, Guangdong/People's Republic of China, November 3, 2015.
- Dreibholz, T.; Zhou, X.; Fu, F.: "Multi-Path TCP in Real-World Setups An Evaluation in the NorNet Core Testbed" (PDF, 211 KiB), 5th International Workshop on Protocols and Applications with Multi-Homing Support (PAMS), pp. 617–622, DOI 10.1109/WAINA.2015.74, ISBN 978-1-4799-1775-4, Gwangju/South Korea, March 25, 2015.
- Ferlin, S.; Dreibholz, T.; Alay, Ö.: "Multi-Path Transport over Heterogeneous Wireless Networks: Does it really pay off?" (PDF, 986 KiB), Proceedings of the IEEE Global Communications Conference (GLOBECOM), pp. 4807–4813, DOI 10.1109/GLOCOM.2014.7037567, ISBN 978-1-4799-3512-3, Austin, Texas/U.S.A., December 11, 2014.
- Golkar, F.; Dreibholz, T.; Kvalbein, A.: "Measuring and Comparing Internet Path Stability in IPv4 and IPv6" (PDF, 436 KiB), Proceedings of the 5th IEEE International Conference on the Network of the Future (NoF), pp. 1–5, DOI 10.1109/NOF.2014.7119767, ISBN 978-1-4799-7531-0, Paris/France, December 4, 2014.
- Ferlin, S.; Dreibholz, T.; Alay, Ö.: "Tackling the Challenge of Bufferbloat in Multi-Path Transport over Heterogeneous Wireless Networks" (PDF, 820 KiB), Proceedings of the IEEE/ACM International Symposium on Quality of Service (IWQoS), pp. 123–128, DOI 10.1109/IWQoS.2014.6914310, ISBN 978-1-4799-4852-9, Hong Kong/People's Republic of China, May 26, 2014.
- Gran, E. G.; Dreibholz, T.; Kvalbein, A.: "NorNet Core A Multi-Homed Research Testbed" (PDF, 1458 KiB), Computer Networks, Special Issue on Future Internet Testbeds, vol. 61, pp. 75–87, DOI 10.1016/j.bjp.2013.12.035, ISSN 1389-1286, March 14, 2014.
- Kvalbein, A.; Baltrūnas, D.; Evensen, K. R.; Xiang, J.; Elmokashfi, A. M.; Ferlin, S.: "The NorNet Edge Platform for Mobile Broadband Measurements" (PDF, 2742 KiB), Computer Networks, Special Issue on Future Internet Testbeds, vol. 61, pp. 88–101, DOI 10.1016/j.bjp.2013.12.036, ISSN 1389-1286, March 14, 2014.
- Becke, M.; Adhari, H.; Rathgeb, E. P.; Fu, F.; Yang, X.; Zhou, X.: "Comparison of Multipath TCP and CMT-SCTP based on Intercontinental Measurements" (PDF, 924 KiB), Proceedings of the IEEE Global Communications Conference (GLOBECOM), Atlanta, Georgia/U.S.A., December 10, 2013.
- Ford, A.; Raiciu, C.; Handley, M.; Bonaventure, O.: "TCP Extensions for Multipath Operation with Multiple Addresses" (TXT, 162 KiB), IETF, RFC 6824, DOI 10.17487/RFC6824, ISSN 2070-1721, January 2013.
- **Dreibholz, T.:** "Evaluation and Optimisation of Multi-Path Transport using the Stream Control Transmission Protocol" (PDF, 36779 KiB), University of Duisburg-Essen, Faculty of Economics, Institute for Computer Science and Business Information Systems, URN urn:nbn:de:hbz:464-20120315-103208-1, March 13, 2012.
- Dreibholz, T.; Becke, M.; Rathgeb, E. P.; Tüxen, M.: "On the Use of Concurrent Multipath Transfer over Asymmetric Paths" (PDF, 1036 KiB), Proceedings of the IEEE Global Communications Conference (GLOBECOM), DOI 10.1109/GLOCOM.2010.5683579, ISBN 978-1-4244-5637-6, Miami, Florida/U.S.A., December 7, 2010.
  - Stewart, R. R.: "Stream Control Transmission Protocol" (TXT, 338 KiB), IETF, RFC 4960, DOI 10.17487/RFC4960, ISSN 2070-1721, September 2007.

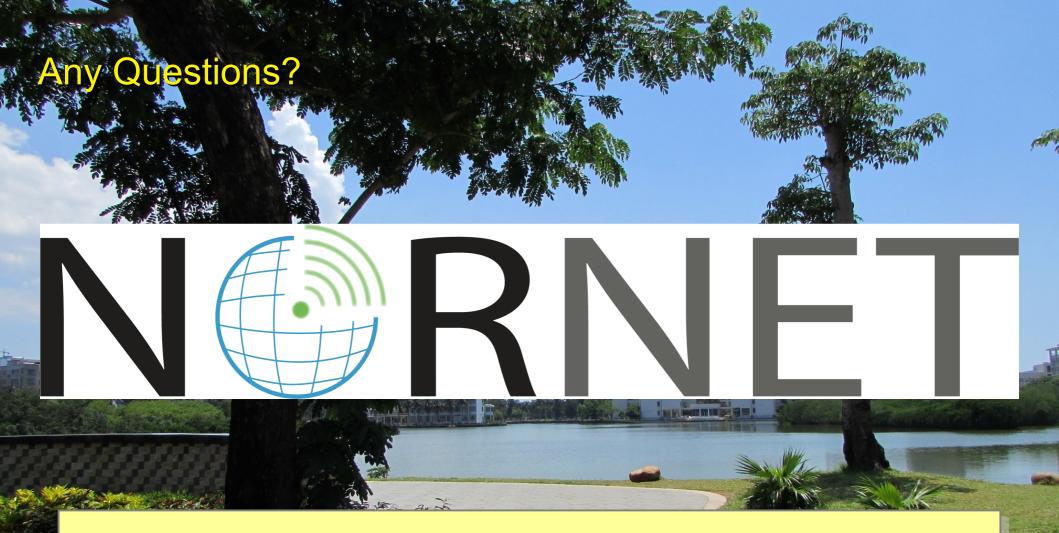

## Visit https://www.nntb.no for further information!

[ simula . research laboratory ]

by thinking constantly about it